# **Inhalt 14/2023**

# **Titelthemen**

### **Einfacher Einstieg ins Programmieren**

- **Programmieren** lernen leicht gemacht
- **Python** kurz und verständlich
- **Java** strukturiert und skalierbar
- **JavaScript** für Browser und Server

#### **Die neuen Maschen der Telefonbetrüger**

- **Tricks kennen**, richtig reagieren
- **Falsche Anrufernamen** auf dem Android-Handy
- **Zwei-Faktor-Autorisierung** unter Beschuss
- **Schockanruf** Eltern im Fadenkreuz

#### **CPU-Wegweiser 2023**

**Über 50 Desktop-Prozessoren** im Vergleich

## **Test & Beratung**

- **Pixel 7a** Googles Mittelklasse-Handy
- **Framework Laptop 13 (2023)**
- **Kopfhörer von Fairphone**
- **Zwei Soundsysteme für den Desktop** im Vergleich
- **Kleines Punktschweißgerät** lädt auch Handys
- **22-Terabyte-Festplatte** für Desktop und NAS
- **Einsteiger-Grafikkarte** mit GeForce RTX 4070
- **Fitness-App** für Zirkeltraining
- **Englisch-Assistent** für Desktop und Smartphone
- **Mobile Spielekonsole Asus ROG Ally**
- **E-Auto** Nissan Ariya Probe gefahren
- **Motorrad-Kit** für CarPlay und Android Auto
- **Smarter Gaming-Beamer**
- **High-End-Smartphones**
- **Web-Apps für Videoschnitt**
- **Bücher** Cybermobbing an Schulen, Microsoft 365

# **Aktuell**

- **Letzte Chance für den E-Perso?**
- **Internet** Schutz für Whistleblower geschwächt
- **Netze** Kabel-Fritzbox mit Wi-Fi 7, Filialrouter
- **Datenschutz** Meta soll Mega-Bußgeld zahlen
- **KI-Chatbot** Google Bard ausprobiert
- **Build 2023** Microsoft bindet alles an KI
- **Windows 11** Untertitel, bessere App-Isolation
- **Bit-Rauschen** RISC-V, dreckige Chipfertigung
- **Hardware** Lüfterlose Mainboards mit N100
- **Supercomputer-Top-500** AMD im Aufwind
- **Security** MSI-Keys geklaut, BIOS kompromittiert
- **Audio/Video** Telekom lobotomiert Smart Speaker
- **Open Source** Plasma-Desktop auf Wayland
- **Apple** Passkey-Implementierung erntet Kritik
- **Recht auf Reparatur** Ermittlungen gegen Apple
- **Terahertz-Funk-Wecker** für Mobilgeräte
- **Forschung** Fühlen mit künstlicher Haut
- **Google** spannt weltgrößtes Trackernetz
- **Leser helfen Lesern** Schlauer heizen im Bad
- **Spiele** Deutscher Computerspielpreis 2023
- **Web-Tipps** Teams bilden, Minibooks, Achtsamkeit

## **14 Einfacher Einstieg ins Programmieren**

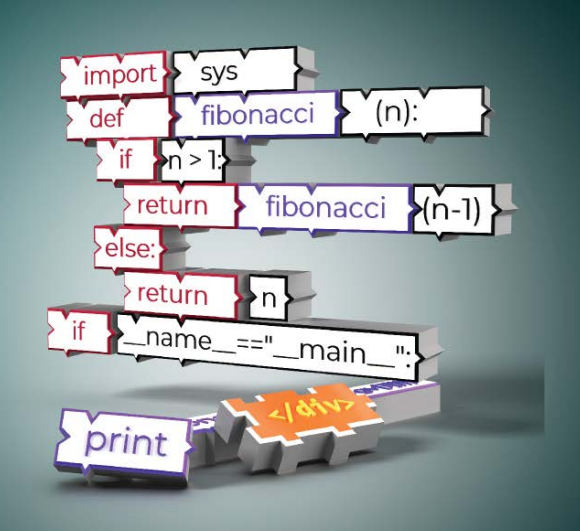

**Wer einen technischen Beruf ergreifen will, kommt oft nicht drumherum, eine Programmiersprache zu lernen. Aber welche und wie fängt man an? Wir stellen drei populäre Sprachen vor und geben Tipps für einen frustfreien Start.**

## **Wissen**

- **Zahlen, Daten, Fakten** Passwörter
- **Maus-Tracking entlarvt Lügner**
- **Amateurfunkexpedition** im Südpazifik
- **Politische Online-Werbung** im EU-Fokus
- **Strings in Binaries verstecken** mit C++
- **40 Jahre c't** Frauen waren die PC-Pioniere

## **Praxis**

- **Netzwerkverkabelung günstig und schnell**
- **Sprache in Text umwandeln ohne Cloud**
- **Kubernetes-Cluster** automatisieren
- **Desktop-Publishing mit Scribus**
- **LUKS-Header aktualisieren** für mehr Sicherheit

## **Immer in**

- **Standpunkt** Passwort: Goodbye
- **Leserforum**
- **Schlagseite**
- **Vorsicht, Kunde** Ewig lang defektes Großbild-TV
- **Tipps & Tricks**
- **FAQ** Passkeys: Einloggen ohne Passwort
- **Story** AAL
- **Stellenmarkt**
- **Inserentenverzeichnis**
- **Impressum**
- **Vorschau 15/2023**

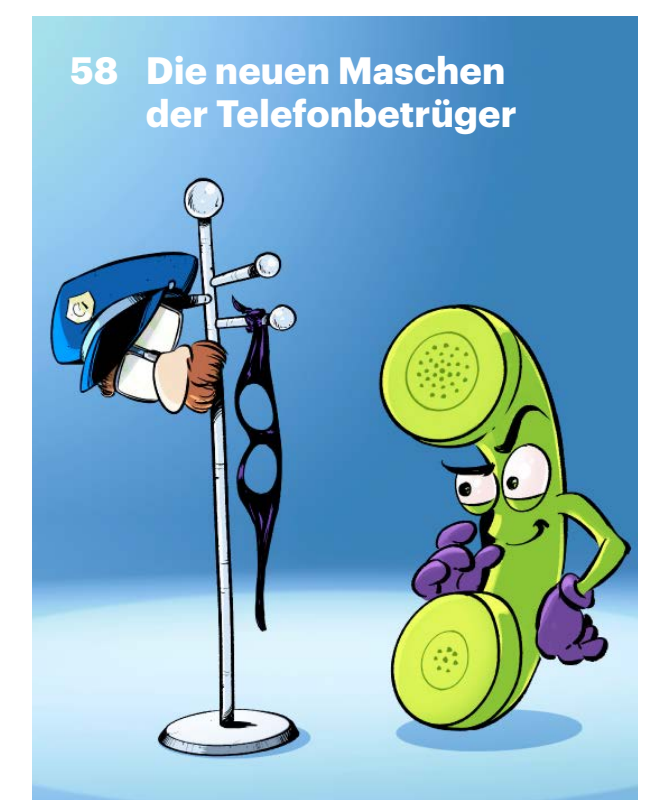

**Hacker sind schon in Ihrem Konto, Einbrecher werden Sie in Kürze ausrauben, Ihrem Kind droht Knast: Telefonbetrüger setzen ihre Opfer binnen Sekunden unter enormen emotionalen Druck. Wer die Tricks kennt, kann sich schützen.**

## **Frisch aus** *d* Nerdistan

**Amateurfunkexpedition** per Satelliten-Internet

## **C** Hardcore

- **Wie man Strings bei C++** in Binaries versteckt
- **Kubernetes-Cluster** mit Argo CD automatisieren